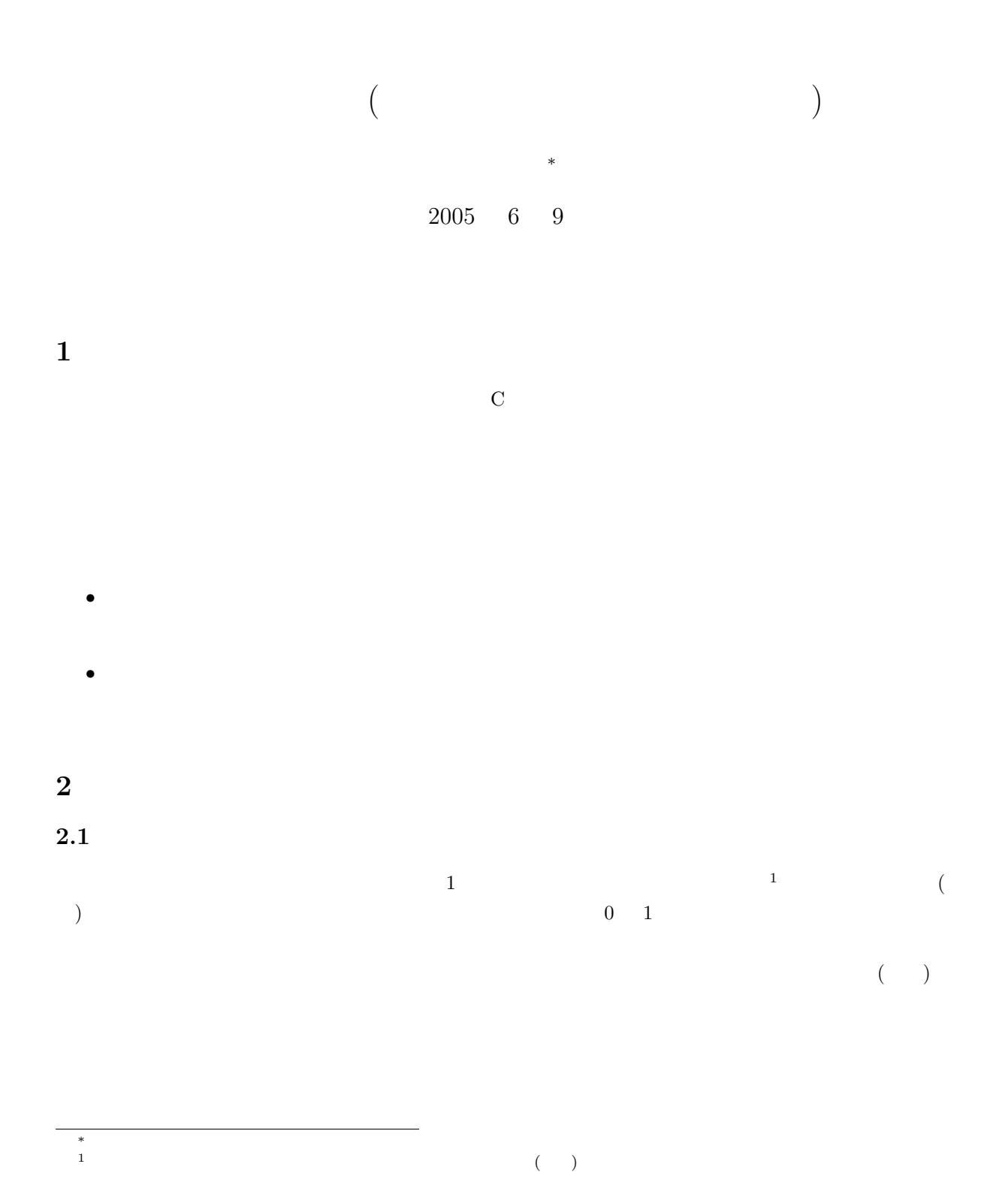

<sup>)</sup> and  $\overline{\phantom{a}}$ 

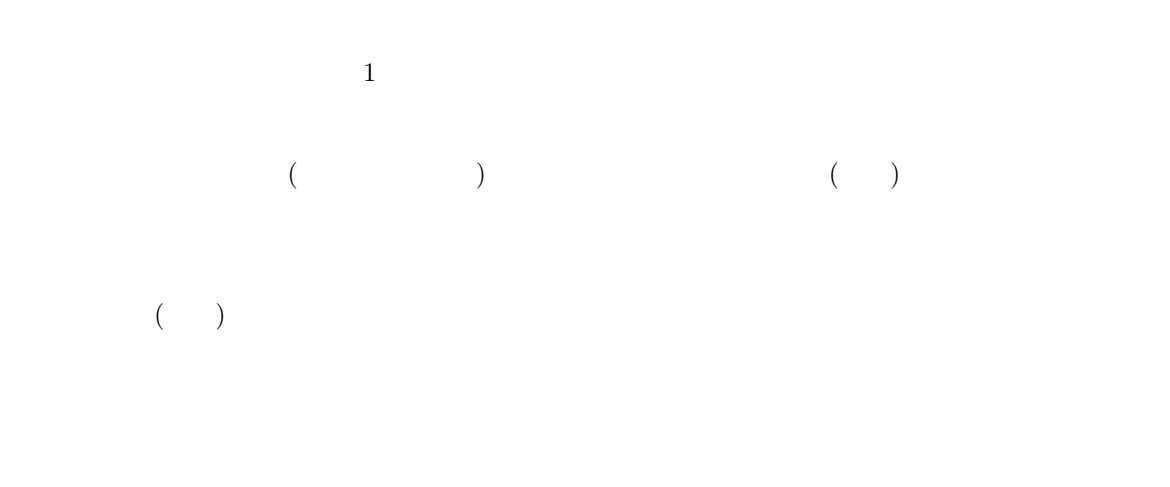

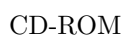

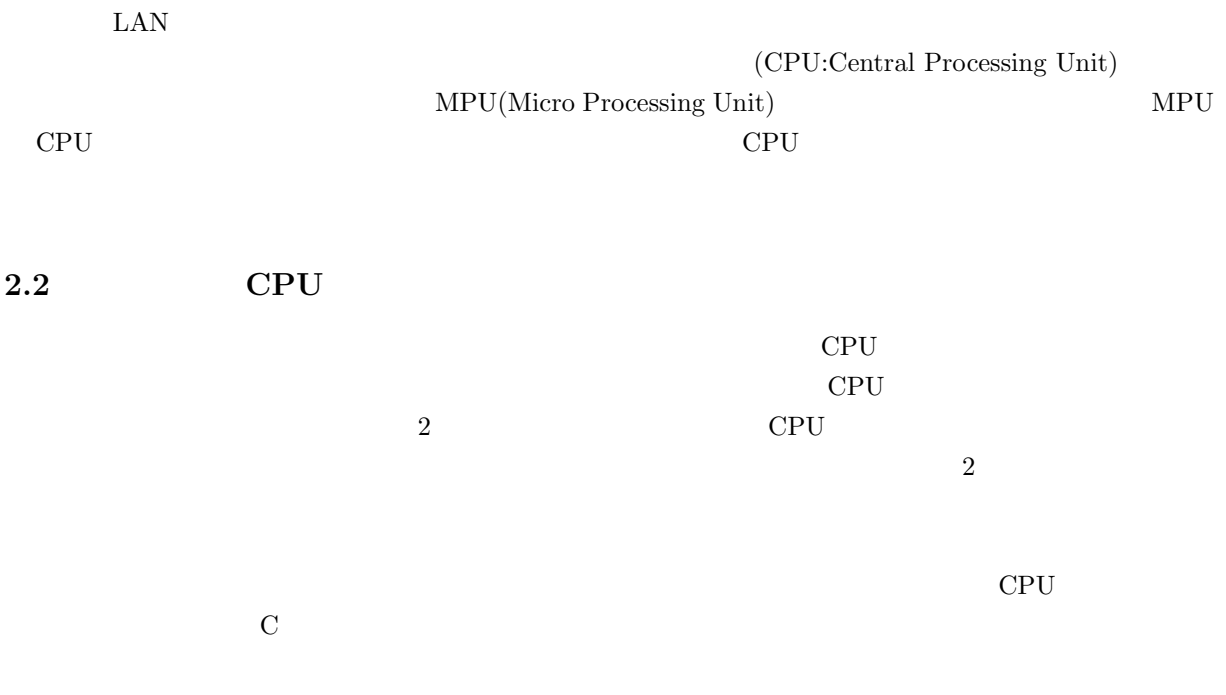

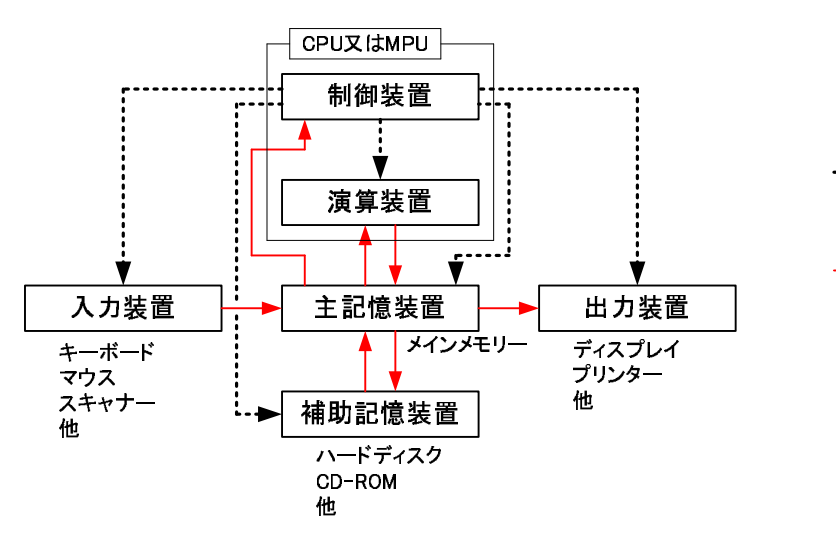

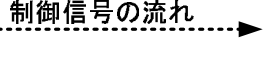

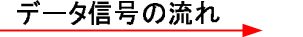

1:  $\blacksquare$ 

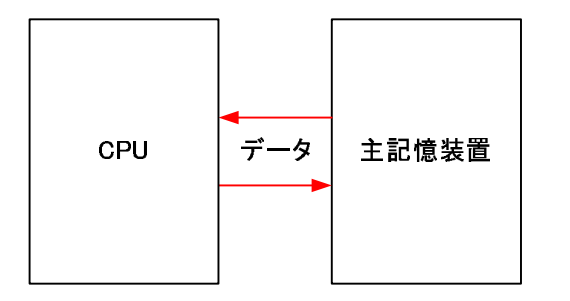

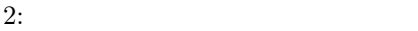

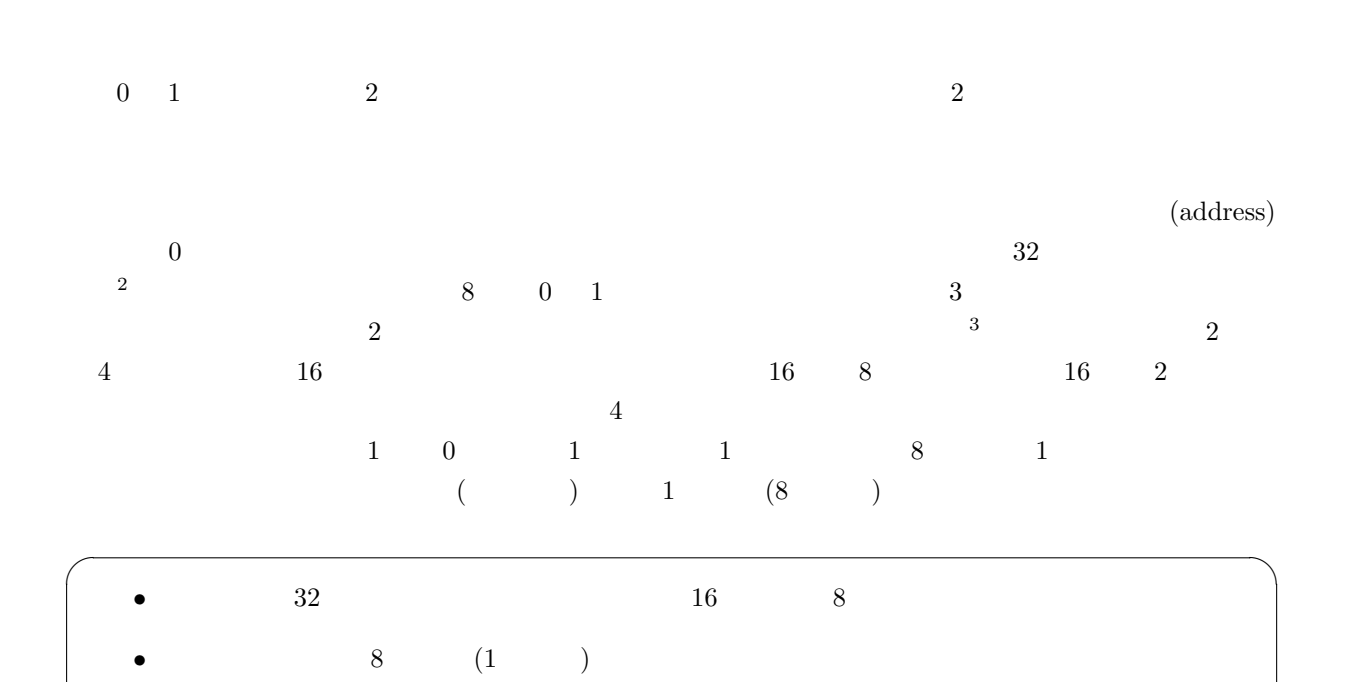

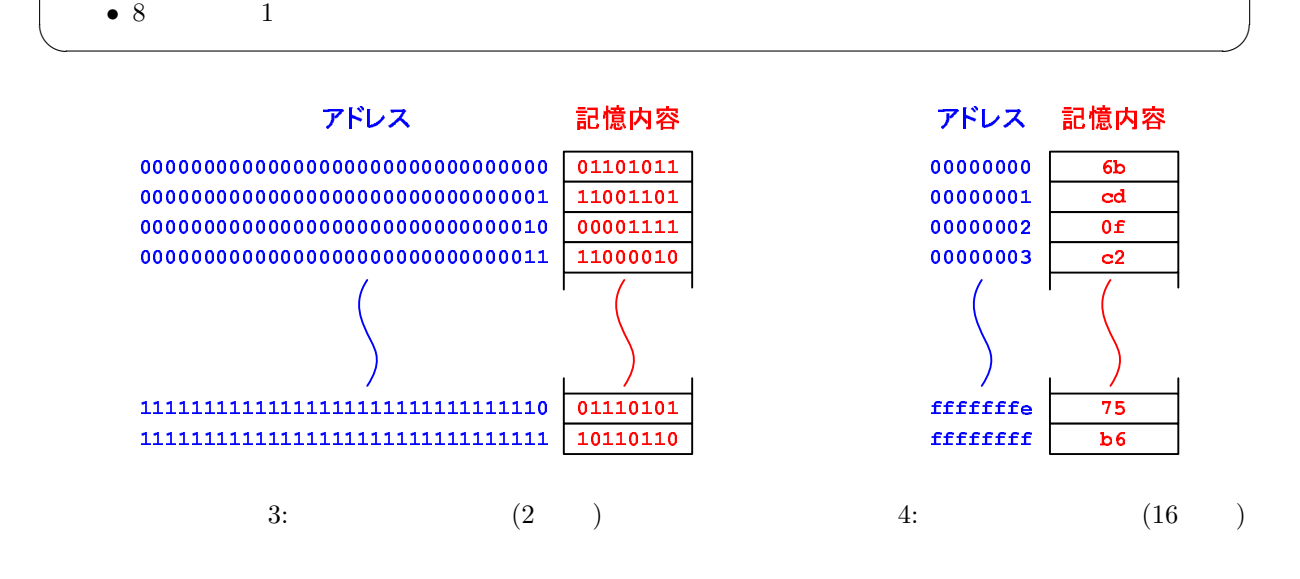

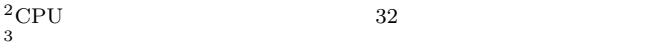

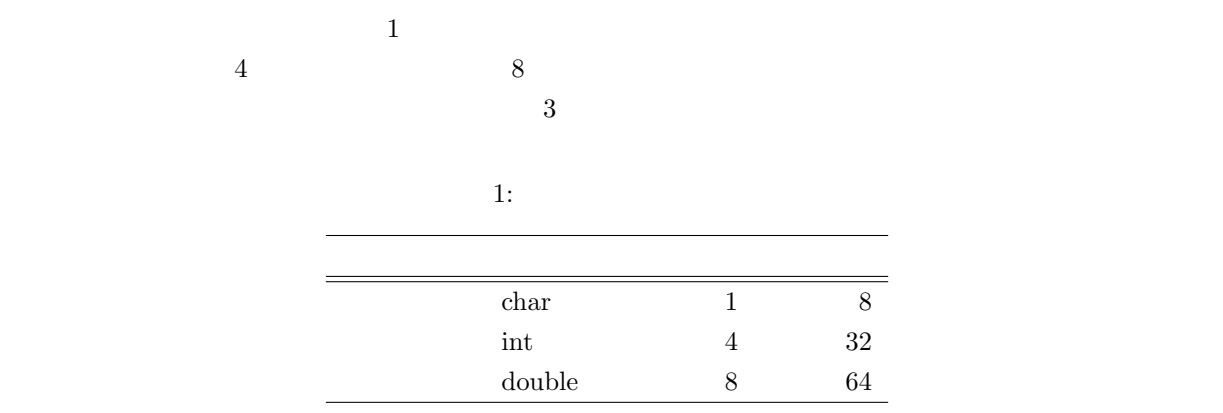

```
double x=-7.696151733398438e-4;
int i=55;
char a='a;
```
• X  $\bullet$  X  $\bullet$  X

- $(55)_{10} = (37)_{16}$  i
- $a^2$   $a^3$   $(61)_{16}$

 $\overline{a}$ のパソコンで実行させると、図 5 のようなメモリー配置になっていることが分かった。表 1 の通り、整数型  $\texttt{i} \qquad \qquad (55)_{10} =$ 

 $(00000037)_{16}$   $00 \to 00 \to 00 \to 37$  5 OPU CPU  $\alpha$ Intel CPU  $\blacksquare$ 

 $\sqrt{2\pi}$ 

✒ ✑

 $\overline{2}$ 

•<br>• We are the state of the state of the state of the state of the state of the state of the state of the state o

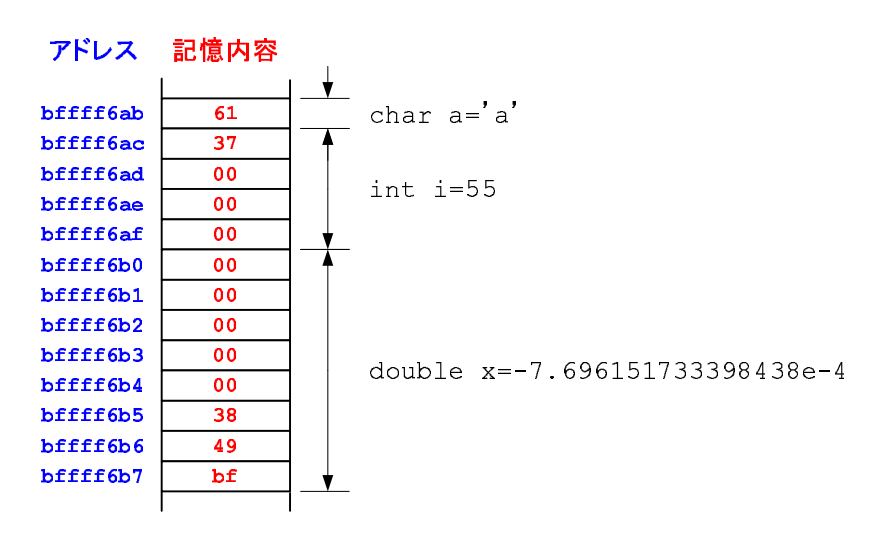

 $5:$ 

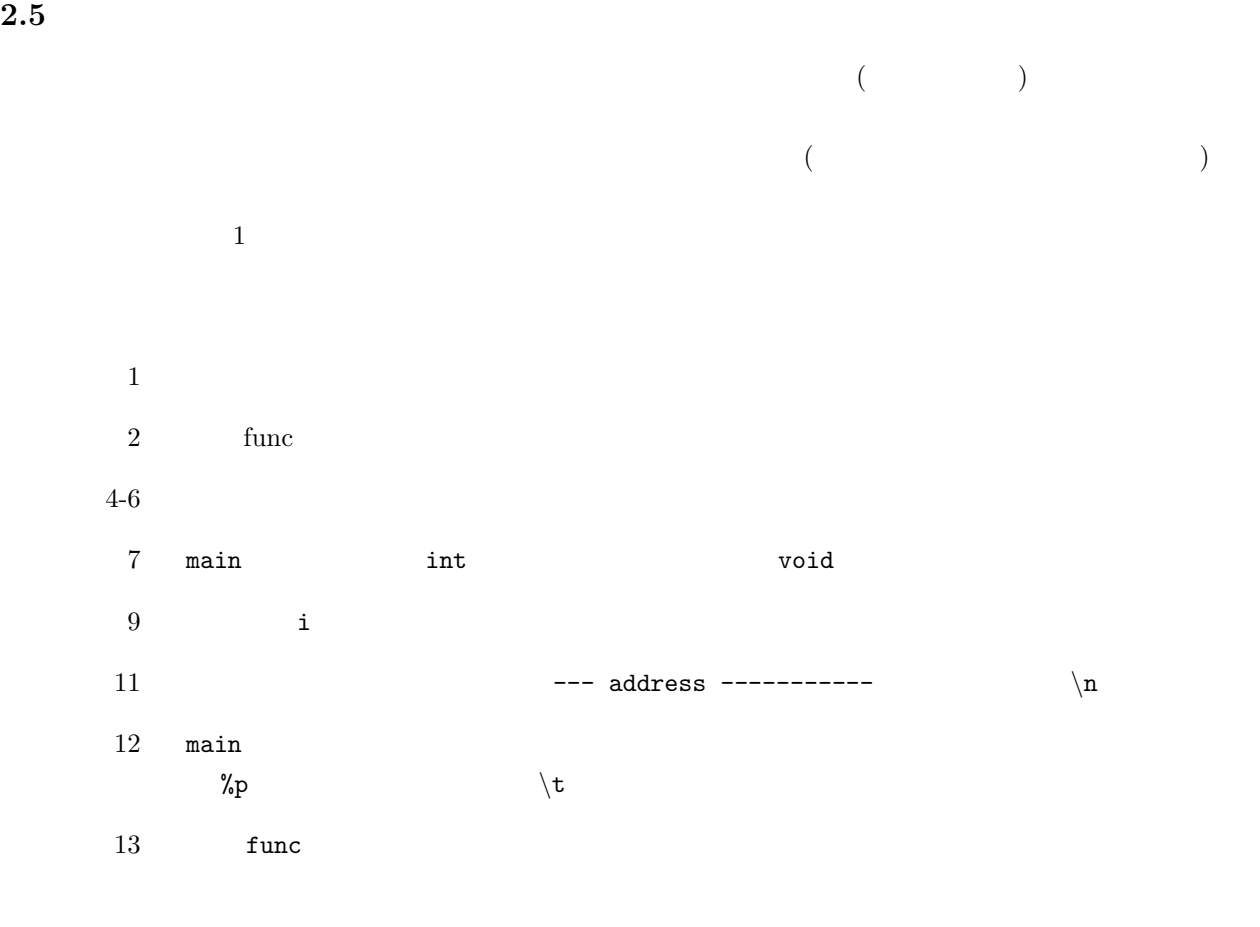

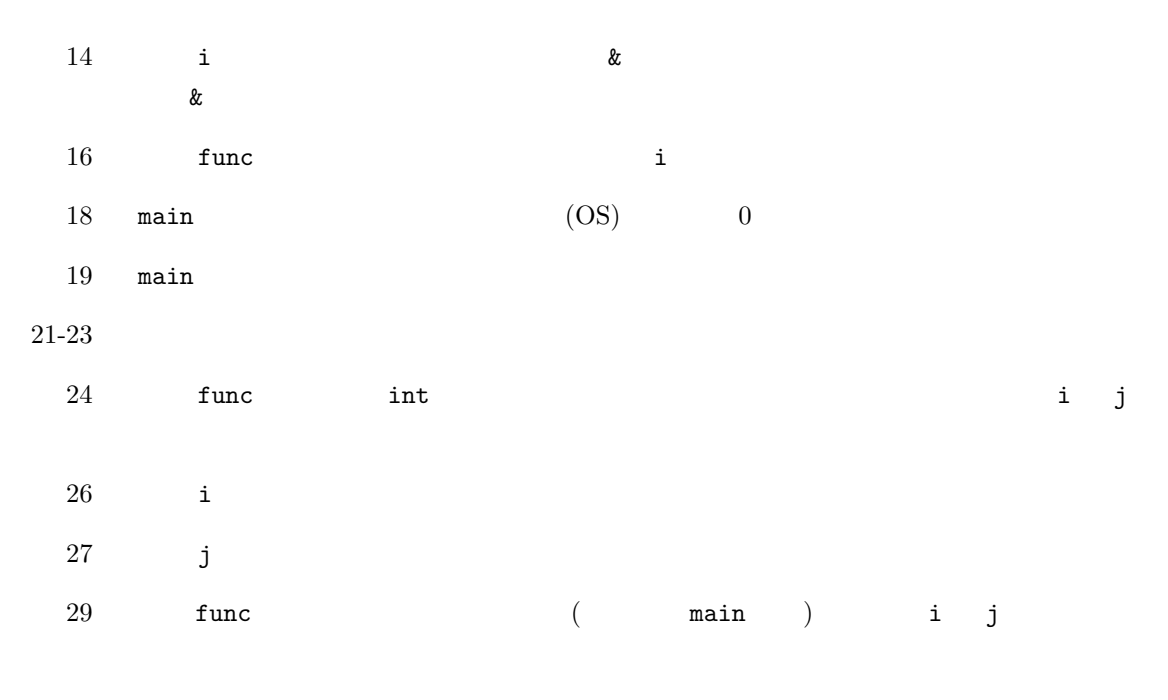

func

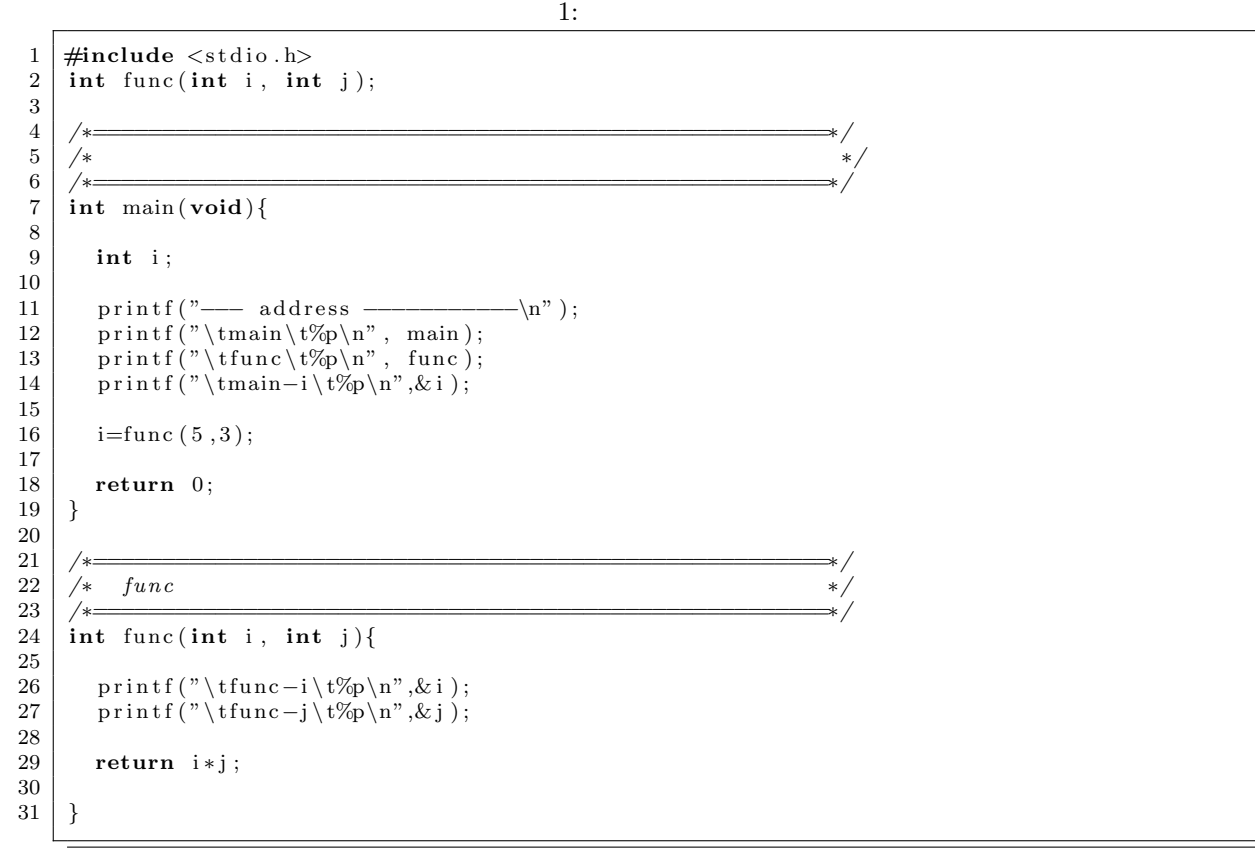

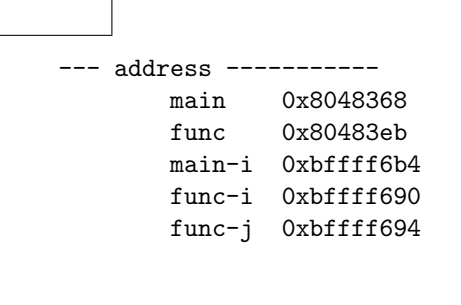

 $\sim$  6

 $\overline{6}$  $\texttt{main}$  func  $\texttt{in}$  i

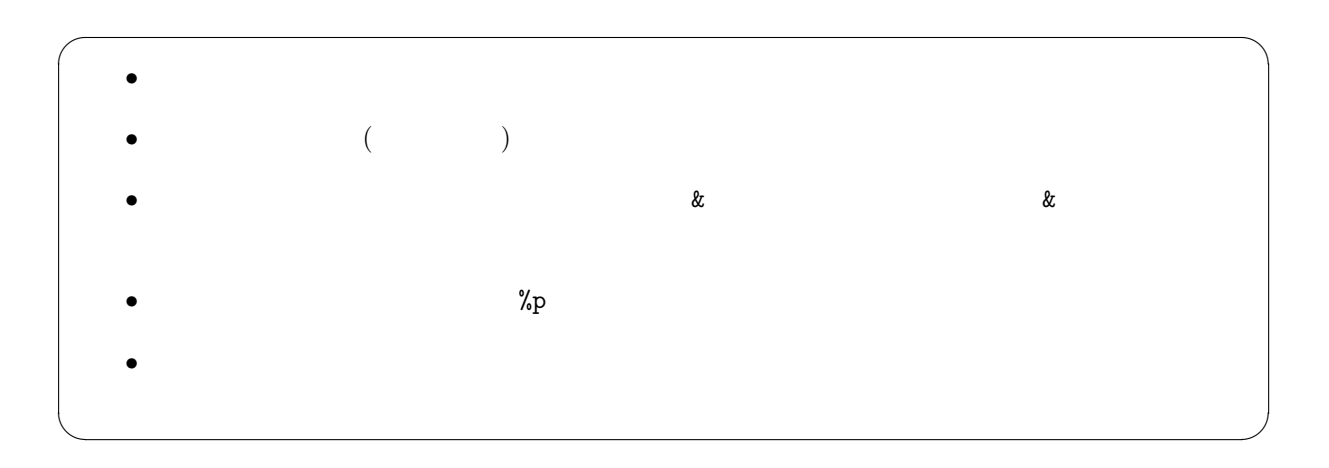

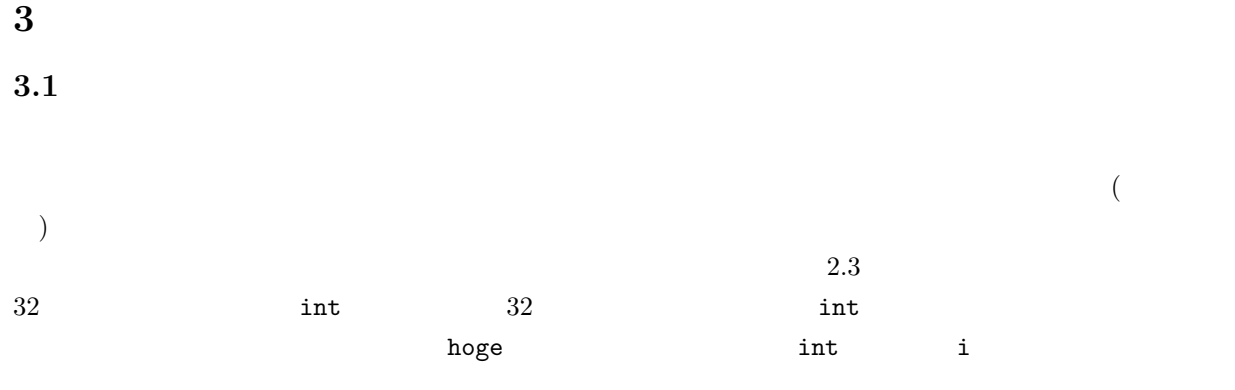

i=&hoge;

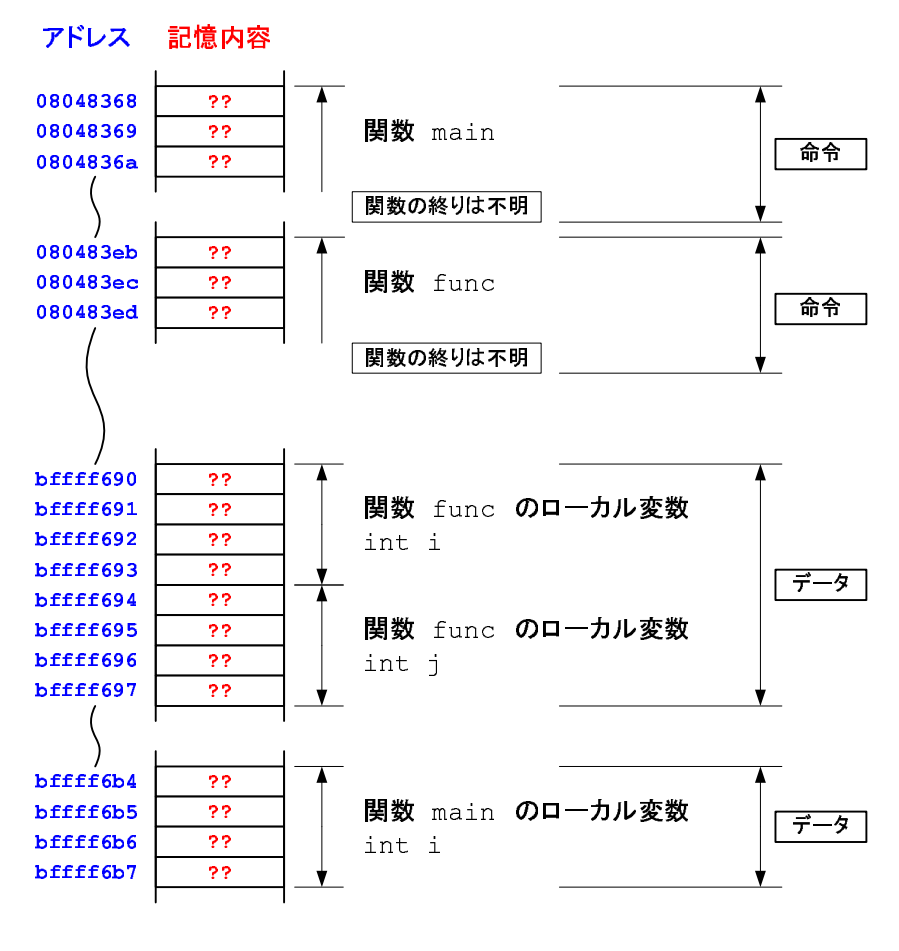

 $6:$   $?$ 

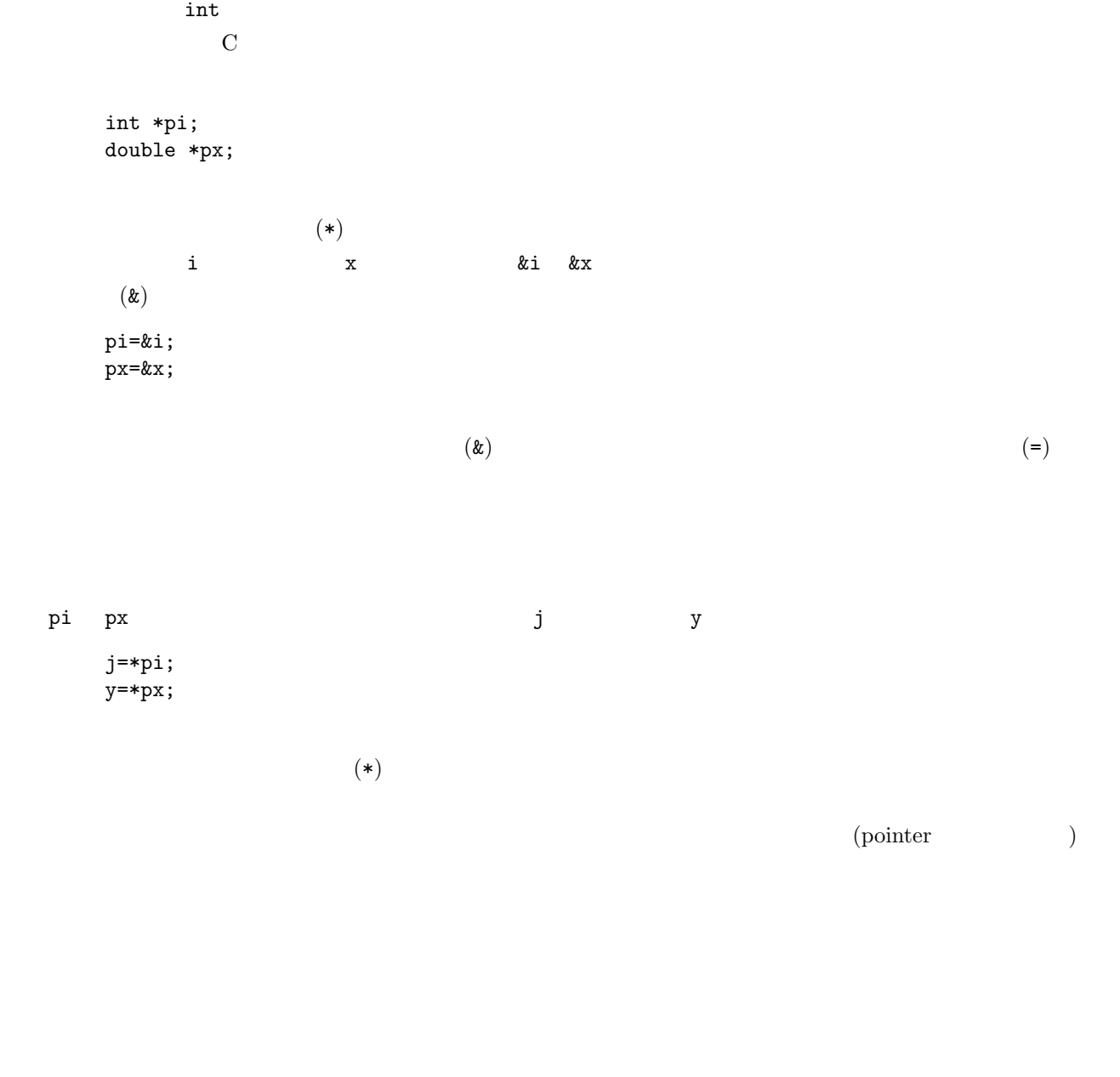

 $\frac{4}{3}$ 

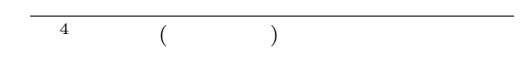

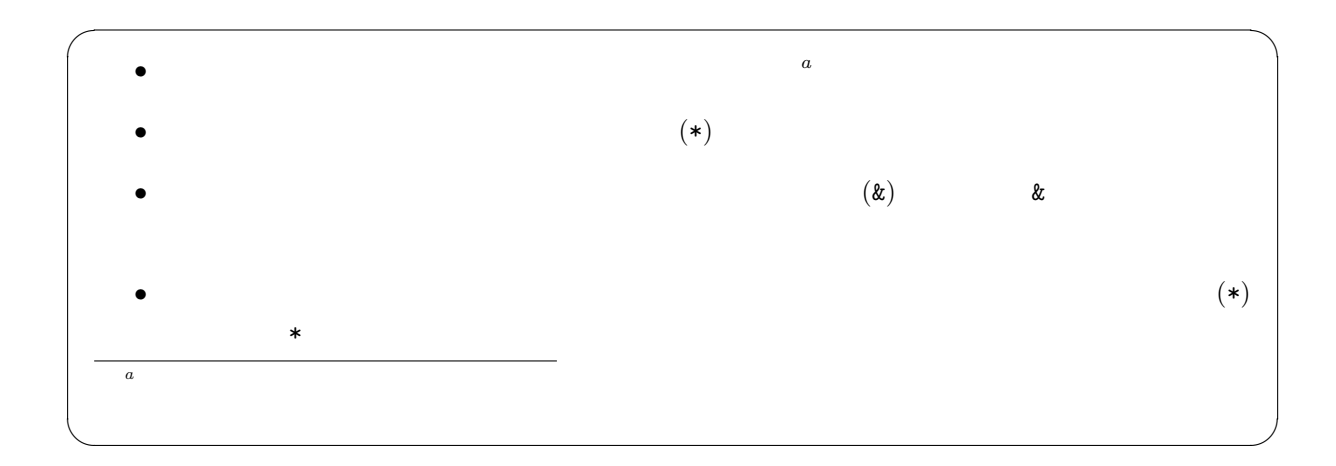

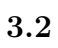

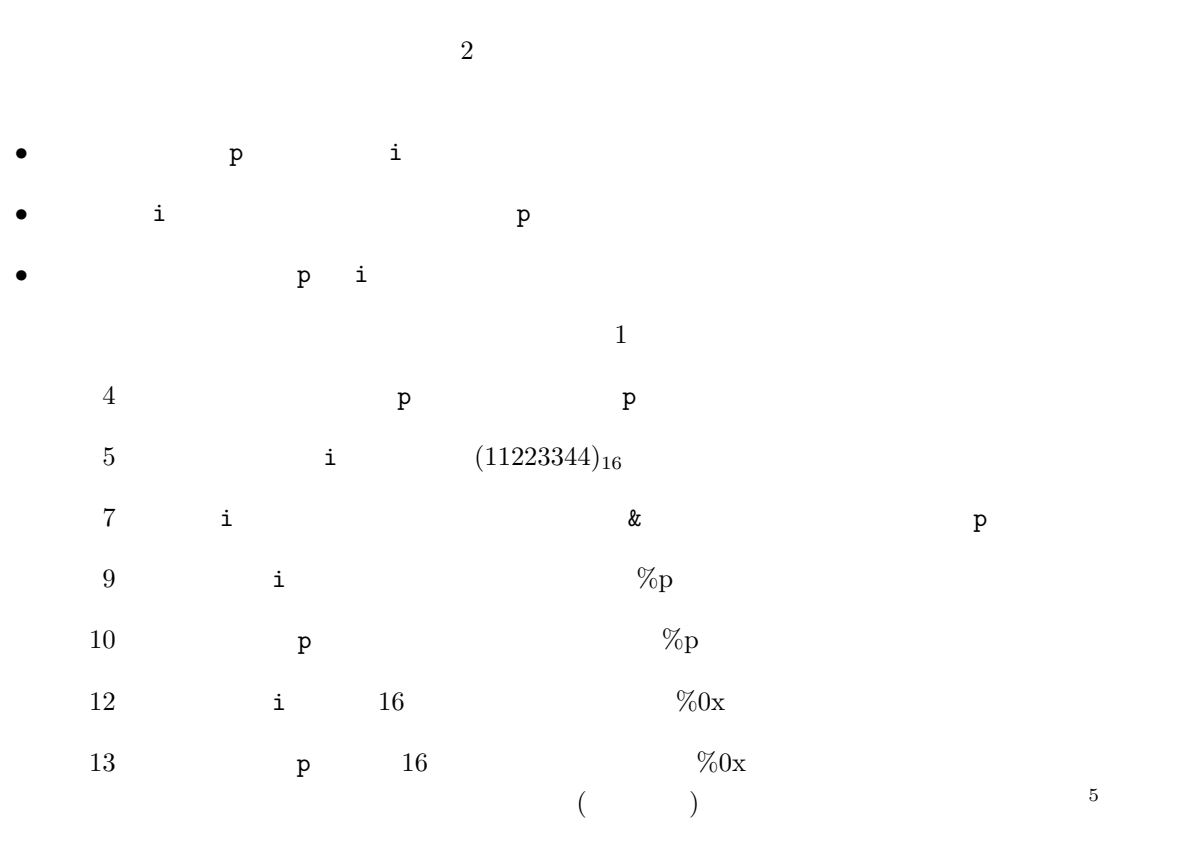

 $15$ 

 $5$ 

```
2:1 \mid \text{#include } < \text{stdio.h}>\frac{2}{3}3 int main ( void){
 \begin{array}{c|c} \tilde{4} & \text{int } * \text{p}; \\ 5 & \text{int } i = 0 \end{array}5 int i =0x11223344 ;
 \begin{array}{c} 6 \\ 7 \end{array}p=&i;\begin{array}{c} 8 \\ 9 \end{array}9 | printf("address i \%p\n", &i);
10 | printf ("address p \%p\n\cdot n", \&p);
11
12 | printf ("value i %0x\n", i);
13 | printf ("value p \%0x\n\cdot n", (unsigned int)p);
14
15 printf ("value *p %0x\n", *p);
\frac{16}{17}return 0;
18 }
```

```
address i 0xbffff6b0
address p 0xbffff6b4
value i 11223344
value p bffff6b0
value *p 11223344
```
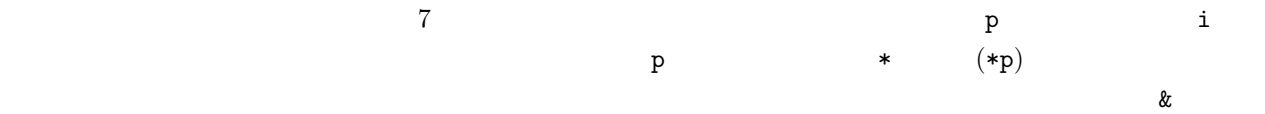

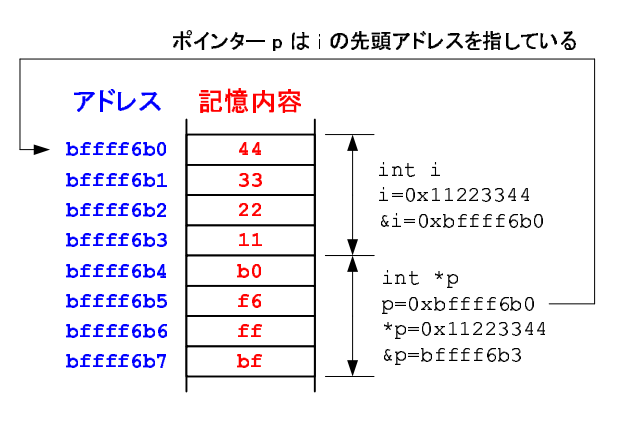

7:  $2$ 

**3.3** 

 $\overline{2}$ 

char c, \*cp; int i, \*ip; double x, \*xp;

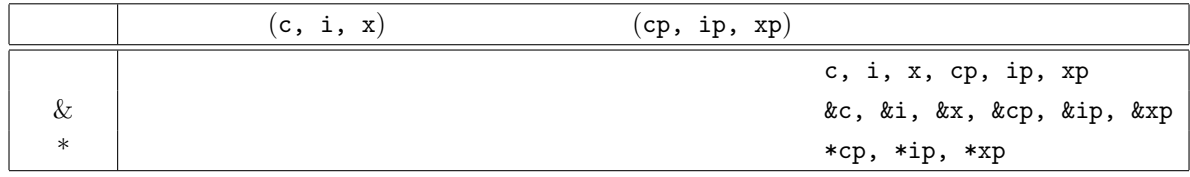

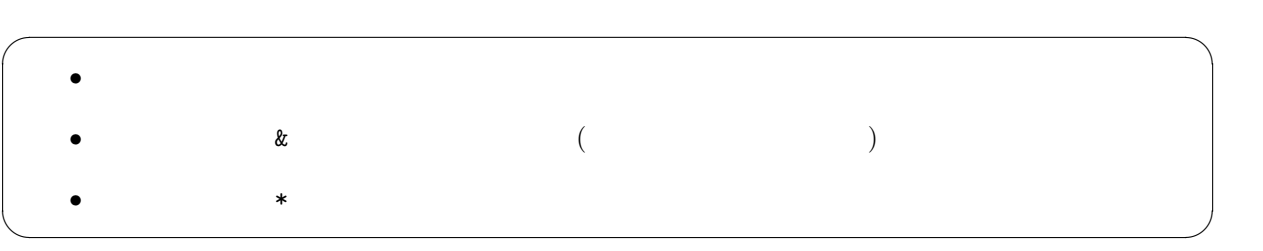

**4** 付録

**4.1** 型のサイズを調べる

 $3:$  $1 \mid \text{#include } < \text{stdio.h}>$  $\frac{2}{3}$ 3 **int** main ( **void**)*{*  $\frac{4}{5}$ 5 | printf("------ size -------------\n");  $6 \mid \text{ printf("\tchar\t\%d\n'}n", \text{ sizeof(char)});$  $7$  | printf("\tint\t%d\n",  $size of(int$ );  $8 \mid$  printf("\tdouble\t\%d\n", sizeof(double));  $\overline{9}$ 10 **return** 0; 11 *}* ----- size ---------

> char 1 int 4 double 8

**4.2** 変数のアドレスと内容を調べる

4:

```
1 \mid \text{#include } < \text{stdio.h}\frac{2}{3}3 int main ( void){
 4
 5 double x= −7.696151733398438e −4;<br>6 int i=55;
        6 int i =55;
 \begin{array}{c|c} 7 & \text{char } a = 'a'; \\ 8 & \text{unsigned } c \end{array}8 unsigned char ∗p ;
 9
10 p r i n t f ( "−−− ch a r a −−−−−−−−−−−−−−−\n" ) ;
        \text{print}( \degree \% \text{p} \times \% 02x \ \text{m} \degree, \ \&a, a);\begin{array}{c} 12 \\ 13 \end{array}13 p=(unsigned char ∗)& i ;
14
15 | printf ("--- int i ------------------------\n");
16 printf ("%p\t%02x\n", p, p[0]);
17 | printf ("%p\t%02x\n", p+1, p[1]);
18 | printf (\sqrt[7]{p} \text{t} \sqrt[7]{2}a);
19 printf ("%p\t%02x\n", p+3, p[3]);
\begin{array}{c} 20 \\ 21 \end{array}21 p=(unsigned char ∗)&x ;
22
23 | printf("--- double x ------------------\n");
24 | printf ("%p\t%02x\n", p, p[0]);
25 | printf ("%p\t%02x\n", p+1, p[1]);
```

```
26 | printf ("%p\t%02x\n", p+2, p[2]);
27 | printf ("%p\t%02x\n", p+3, p[3]);
28 | printf ("%p\t%02x\n", p+4, p[4]);
29 | printf ("%p\t%02x\n", p+5, p[5]);
30 p r i n t f ( "%p\ t%02x\n" , p+6, p [ 6 ] ) ;
31 p r i n t f ( "%p\ t%02x\n" , p+7, p [ 7 ] ) ;
32
33 return 0;
34 }
```

```
--- char a ---------------
0xbffff6ab 61
--- int i ----------------
0xbffff6ac 37
0xbffff6ad 00
0xbffff6ae 00
0xbffff6af 00
--- double x -------------
0xbffff6b0 00
0xbffff6b1 00
0xbffff6b2 00<br>0xbffff6b3 00
0xbffff6b3 00<br>0xbffff6b4 00
0xbffff6b4 00<br>0xbffff6b5 38
0xbffff6b5 38<br>0xbffff6b6 49
0xbfff6b60xbffff6b7 bf
```